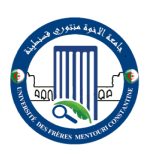

**Chapitre وزاره النعليم العالي والبحث العلمي مع العام ال**عام التي **الجمهورية الجزائرية الديمقراطية الشعبية وزارة التعليم العالي والبحث العلمي** REPUBLIQUE ALGERIENNE DEMOCRATIQUE ET POPULAIRE Ministère de l'Enseignement Supérieur et de la Recherche Scientifique

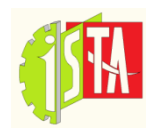

**UNIVERSITE DES FRERES MENTOURI CONSTANTINE 1 1 قسنطينة منتــــــــوري االخــــــــوة جامعـــــــــة Institut Des Sciences Et Techniques Appliquées** 

# **Chapitre II Systèmes de numération et codage**

# **SYSTEMES DE NUMERATION ET CODAGE**

# **I. Introduction**

Le traitement de l'information (Image, mot, nombre,…etc.) est effectué par l'ordinateur ou calculateur électronique. Les circuits électroniques qui les constituent ne peuvent prendre que deux états représentés par **0** et **1**. Donc, le langage utilisé dans ces machines est appelé système de numération binaire (**suite de 0 et de 1**).

# **II. Différents systèmes de numération**

Il existe quatre systèmes de numération qui sont :

- Système décimal ;
- Système binaire ;
- Système octal ;
- Système hexadécimal.

# **II.1. Système décimal**

 C'est un système utilisé dans le monde extérieur, les chiffres utilisés sont des entiers composés par des valeurs de 0 à 9. La base de ce système est 10.

# **Exemple**

**1995** : ce nombre s'écrit dans le système **à** base 10 sous la forme :

$$
1^* 10^3 + 9^* 10^2 + 9^* 10^1 + 5^* 10^0
$$

# **II.2. Système binaire**

 C'est le système qui est utilisé par la machine (l'ordinateur), il est composé seulement par des suites binaires **(1 et 0)**. La base de ce système est 2.

# **Exemple**

1001101 : la valeur décimale de cette suite est **:** 

$$
1^* \ 2^6 + 0^* \ 2^5 + 0^* \ 2^4 + 1^* \ 2^3 + 1^* \ 2^2 + 0^* \ 2^* + 1^* \ 2^{\circ} = 77
$$

Chaque chiffre binaire **(0 ou 1)** est appelé bit qu'on note par b, et toutes combinaisons binaires composées de huit bits est appelée Octet.

```
Mr. Adel BOUCHAHED Page 2
```
#### **Example:** 11100100

$$
B_0=0,\, b_1=0,\, b_2\!\!=\!\!l,\, b_3\!\!=\!0,\, b_4\!\!=\!\!0,\, b_5\!\!=\!1,\, b_6\!\!=\!\!l\,, b_7\!\!=\!1
$$

Seize (16) bits est appelée « mot-mémoire » ou bien mot machine

#### **Example:** 1110001010100110

$$
B_0 = 0
$$
  $b_1 = 1$   $b_2 = 1$   $b_3 = 0$   $b_4 = 0$   $b_5 = 1$  .........  $b_{14} = 1$   $b_{15} = 1$ 

#### **II.3. Système octal**

Le système décimal est celui qui est le plus utilisé par l'homme, et le système binaire est celui le plus utilisé dans les ordinateurs.

Le système binaire présente l'inconvénient d'être difficile à manipuler par l'homme car les nombres sont représentés par une suite de 0 et 1 qu'il est difficile de lire ou d'interpréter sans erreur. Il est donc plus commode d'écrire les nombres codés en binaire sous une forme plus compacte, dans un système dont la base est une puissance de 2, de façon à permettre une conversion facile avec le système binaire.

Nous définissons dans ce paragraphe le système octal, et plus loin le système hexadécimal.

Certains calculateurs numériques utilisent le système octal qui est un système de numération dont la base 8.

On dispose de huit symboles pour représenter un nombre dans le système octal. Ce sont les chiffres successifs allant de 0 à 7. Chaque chiffre d'un nombre octal a une pondération égale à la valeur du chiffre multipliée par la puissance de 8 correspondant au rang qu'il occupe dans le nombre.

## **Exemple :**  $N = 536_8$

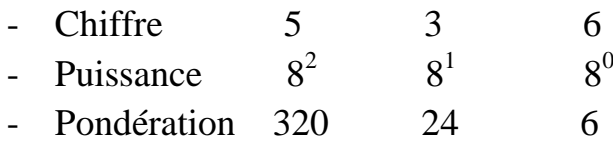

L'addition des pondérations donne l'équivalent décimal du nombre octal considéré.  $320+24+6=350$ 

#### $Soit 536_8 \Rightarrow 350_{10}$

# **II.4. Système hexadécimal**

Ce système est utilisé sur la plupart des nouveaux calculateurs numériques. Sa base est égale à 16. On dispose de 16 symboles pour représenter un nombre hexadécimal. Ces symboles sont les *10 digits* du système décimal auxquels on a ajouté les 6 premières lettres de l'alphabet. Les 16 symboles sont alors :

## **0,1,2,3,4,5,6,7,8,9,A,B,C,D,E,F.**

Chaque signe d'un nombre hexadécimal a une pondération qui s'obtient en multiplient la valeur numérique du symbole par la puissance de 16 correspondant au rang qu'il occupe dans le nombre.

## **Exemple** :  $N = 4CA2<sub>16</sub>$

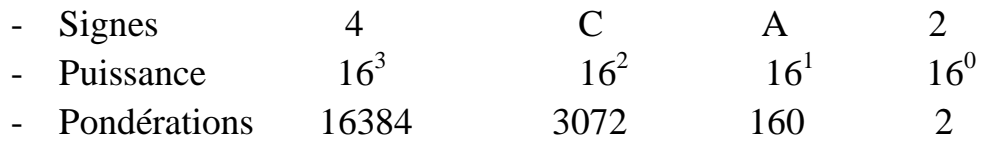

L'addition des pondérations donne l'équivalent décimal du nombre hexadécimal considéré :

 $16384+3072+160+2 = 19618$ 

 $Soit 4AC2<sub>16</sub> \Rightarrow 19618<sub>10</sub>$ 

**L'intérêt** de ces deux systèmes vient de ce que **8 et 16** ont des **puissances entières de** groupe de **3 et 4 bits** et par conséquent, on peut **effectuer les conversions** Octale/Décimale ainsi que Hexadécimale/Décimale. **(Voir Tableau) :**

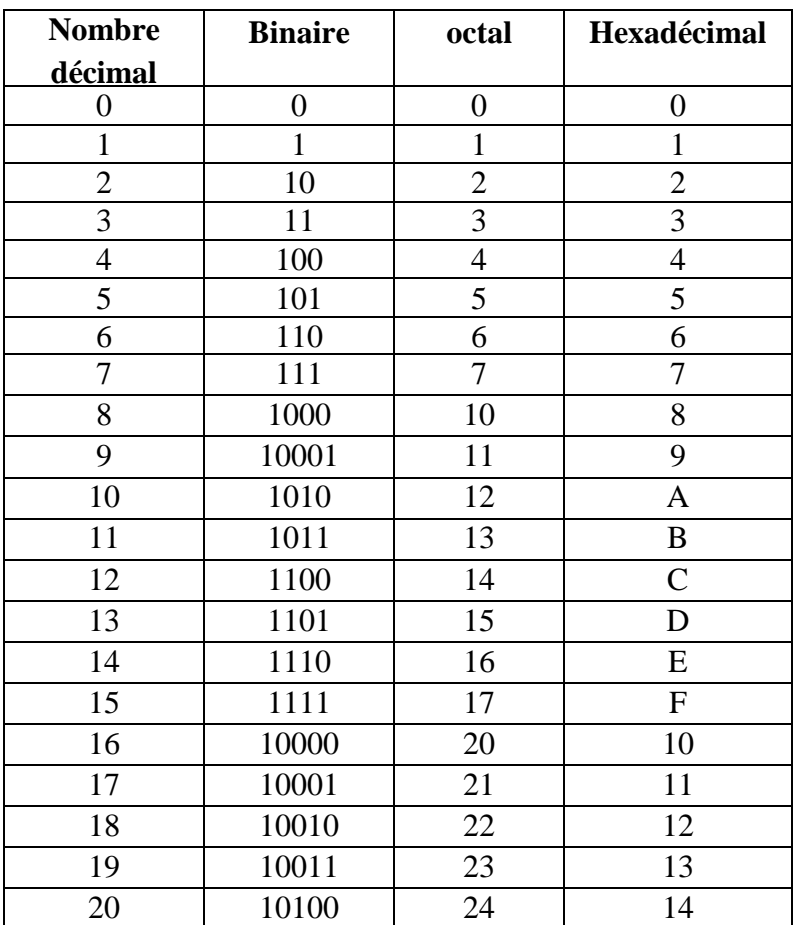

# **III. Transformations (conversions)**

#### **III.1 Décimal / Binaire** ,

 Pour convertir un nombre décimal en un nombre binaire, diviser continûment le nombre décimal par la valeur 2, retenir la suite des restes de chaque division en commençant de bas en haut pour avoir le nombre équivalent.

**Exemple :**

$$
\begin{array}{c|c}\n33 & 2 \\
1 & 16 & 2 \\
0 & 8 & 2 \\
0 & 4 & 2 \\
0 & 2 & 2 \\
0 & 1 & 2 \\
1 & 0\n\end{array}
$$
\n
$$
(33)_{10} = (100001)_{2}
$$

Dans le cas où le nombre donné dispose d'une partie fractionnaire, l'opération de conversion se fait de la manière suivante :

- Multiplier la partie, fractionnaire du nombre donné par 2 et retenir la partie entière du résultat trouvé.
- Continuer à multiplier successivement par la valeur 2 les parties fractionnaires obtenues pendant chaque opération tout en retenant leurs parties entières, jusqu'à ce qu'on obtienne une partie fractionnaire nulle ou déjà obtenue, sinon ce sera une suite binaire infinie et dans ce cas , on peut se limiter à quelques bits (problème d'arrondi).
- Le résultat de cette conversion est l'ensemble, des parties entières conservées à chaque étape de multiplication.

#### **Exemple :**

Transformer le numéro 23 en binaire ?  $(23)_{10} = (10111)_2$ 

#### **Exemple :**

Convertir le nombre (23.625) de la base 10 à la base 2.

La partie entière 23 est déjà déterminée, son résultat est :  $(23)_{10} = (10111)_{2}$ .

Pour la partie fractionnaire 0.625, on procède comme suit :

$$
0.625 * 2 = 1.250
$$

$$
0.250 * 2 = 0.500
$$

$$
0.500 * 2 = 1.00
$$

On constate que la dernière partie fractionnaire est nulle, donc le résultat sera :

$$
(0.625)_{10}=(0.101)_2
$$

Le résultat final :  $(23.625)_{10} = (10111.101)_{2}$ 

Prenons le cas infini par exemple  $(23.56)_{10}$ 

Pour  $(23)_{10}$  c'est toujours (10111): mais pour la partie fractionnaire  $(0.56)_{10}$ , on aura :

$$
0.56*2\text{=}1.12
$$

 $0.12 *2 = 0.24$  $0.24*2=0.48$  $0.48 * 2 = 0.96$  $0.96*2 = 1.92$  $0.92 * 2 = 1.84$  etc.,

On remarque, si on continue l'opération de multiplication de la partie fractionnaire par la valeur 2 , on ne tombe jamais sur le critère d'arrêt de cette opération , cela veut dire que la suite binaire est infinie et nous pouvons la tronquer en nous limitant à un certain nombre de bits .

D'où le résultat final de :  $(23.56)_{10}$  est  $(10111.100011)_{2}$ .

# **III.2. binaire/décimale**

Pour convertir une suite binaire en système décimal, on procède de la manière suivante

Faisons l'addition de tous les termes de la forme (bit \* 2), en commençant de droite à gauche pour les parties entières et de gauche à droite pour les parties fractionnaires.

« bit » : peut prendre les valeurs 0 ou 1. Le symbole " i " indique les puissances de 2 qui sont positives pour les parties entières et vont de 0 **à** (n-1) et négatives pour les parties fractionnaires et vont de la valeur (-1) jusqu'à (-m) avec n et m sont respectivement les longueurs de la suite binaire avant et après la virgule.

# **Exemple :**

 $(10110)_{2} = 0*2^{\circ}+1*2^{1}+1*2^{2}+0*2^{3}+1*2^{4} = (22)_{10}$ 

 $(10110.1011)2 = ?$ 

- Pour la partie entière  $(10110)<sub>2</sub> = (22)<sub>10</sub>$
- Pour la partie fractionnaire :

 $(0.1011)<sub>2</sub>=(1*2<sup>1</sup>+0*2<sup>2</sup>+1*2<sup>3</sup>+1*2<sup>4</sup>)$ 

Le résultat final :

 $(10110.1011)<sub>2</sub> = (22.6875)<sub>10</sub>$ 

# **III.3 Binaire /Octale - Binaire / Hexadécimale**

La conversion d'une suite binaire en système octal et en système hexadécimal, se fait respectivement par le regroupement de trois et de quatre bits, en commençant de droite à gauche, chaque-bloc de bits sera convertible en système demandé

# **Exemple :**

 $(1010110111)_2 = (?)_8$  et  $(?)_{16}$ 

En base 8 (regroupement par des blocs de trois bits):

 $(111)_2 = 7$ ;  $(110)_2 = 6$ ;  $(010)_2 = 2$ ;  $(001)_2 = 1$  D'où  $(1010110111)_2 = (1267)_8$ 

- En base 16 (regroupement par des blocs de quatre bits), |

 $(0111)_2 = 7$ ;  $(1011)_2 = B$ ;  $(0010)_2 = 2$  D'où  $(1010110111)$ ; =  $(2B7)_{16}$ 

## **IV. Codage**

Pour traiter les informations il existe deux codes numériques qui sont :

- ← Les codes numériques qui utilisent dans le codage des nombre.
- **Execute alphanumériques qui utilisent dans le traitement d'une** information quelconque comme les lettres, les chiffres, les symboles, les images et les programmes…etc.

## **IV.1. Codes numériques**

## **IV.1.1. Code binaire naturel**

Le code binaire naturel est utilisé pour représenter un nombre dans la base de numération binaire.

# **Inconvénients du code binaire naturel:**

- La longueur du nombre (nécessite une grande quantité de bits) ;
- Les variables changent d'état entre deux combinaisons successives ;
- Lors du codage ce type de système est non adapté à la correction automatique des erreurs.

# **IV.1.2. Code binaire réfléchi (Code GRAY)**

Dans ce type de code un seul bit change de valeur entre deux codages successifs. Il se compose de trois bits et quatre bits, comme l'indique sur les deux tableaux :

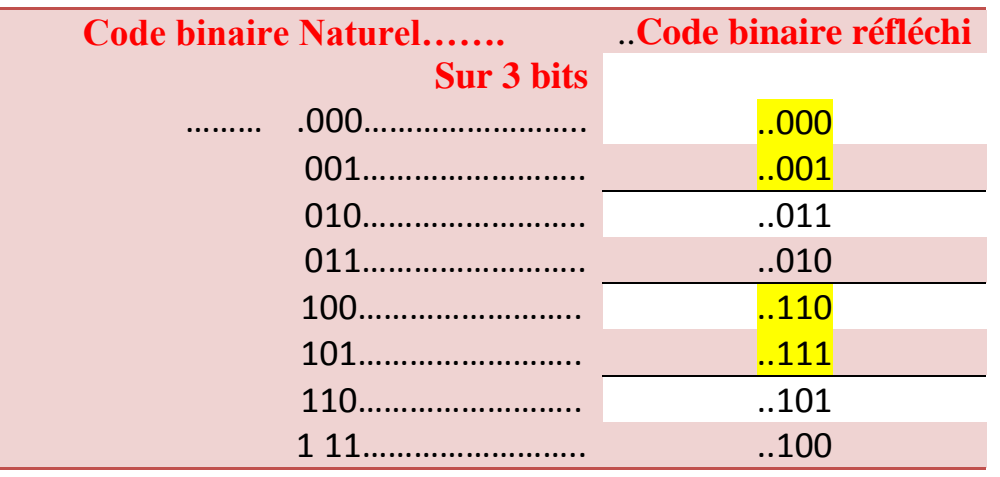

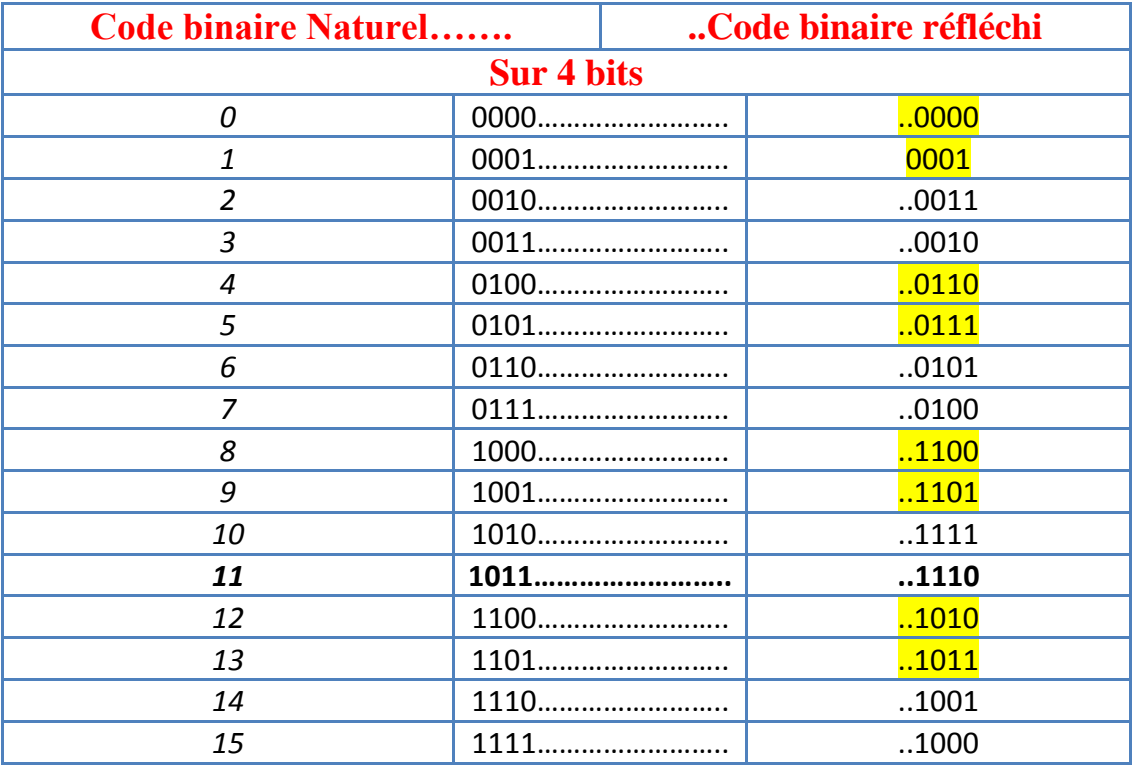

# **IV.1.3. Code DCB 8421 (Décimal Codé Binaire)**

Dans ce code chaque chiffre décimal de 0 à 9 est représenté par 4 bits du binaire pur, avec dans l'ordre les poids 8, 4, 2, 1, c'est-à-dire 8=2<sup>3</sup>

Pour le bit  $N^0$ 3, 4=2<sup>2</sup> pour le bit  $N^0$ 2, 2 =2<sup>1</sup> pour le bit  $N^0$ 1, 1=2<sup>0</sup>. Pour le bit  $N^0$  0.

# **Exemple1 :**

 $1011_{DCB} = 1*8+0*4+1*2+1*1=11_{10}$ 

 $32_{10} = 00110010_{DCB}$ 

# **Exemple 2**

 $(1297)_{10}$  = (0001 0010 1001 0111) BCD

# **IV.1.4. Le code à excès de trois (ou code de STIBITZ)**

Le code à excès de trois (Excess 3 noté XS 3 en abrégé) s'obtient en ajoutant 3 à chaque mot-code du code BCD. Tout comme le BCD, le code à excès de 3 est un code décimal, son tableau de conversion ne concerne donc que les chiffres de 0 à 9. Comme en BCD, pour coder un nombre en code à excès de trois, il faudra Concaténer une succession de tétrades, traduisant chacune un chiffre du nombre à coder.

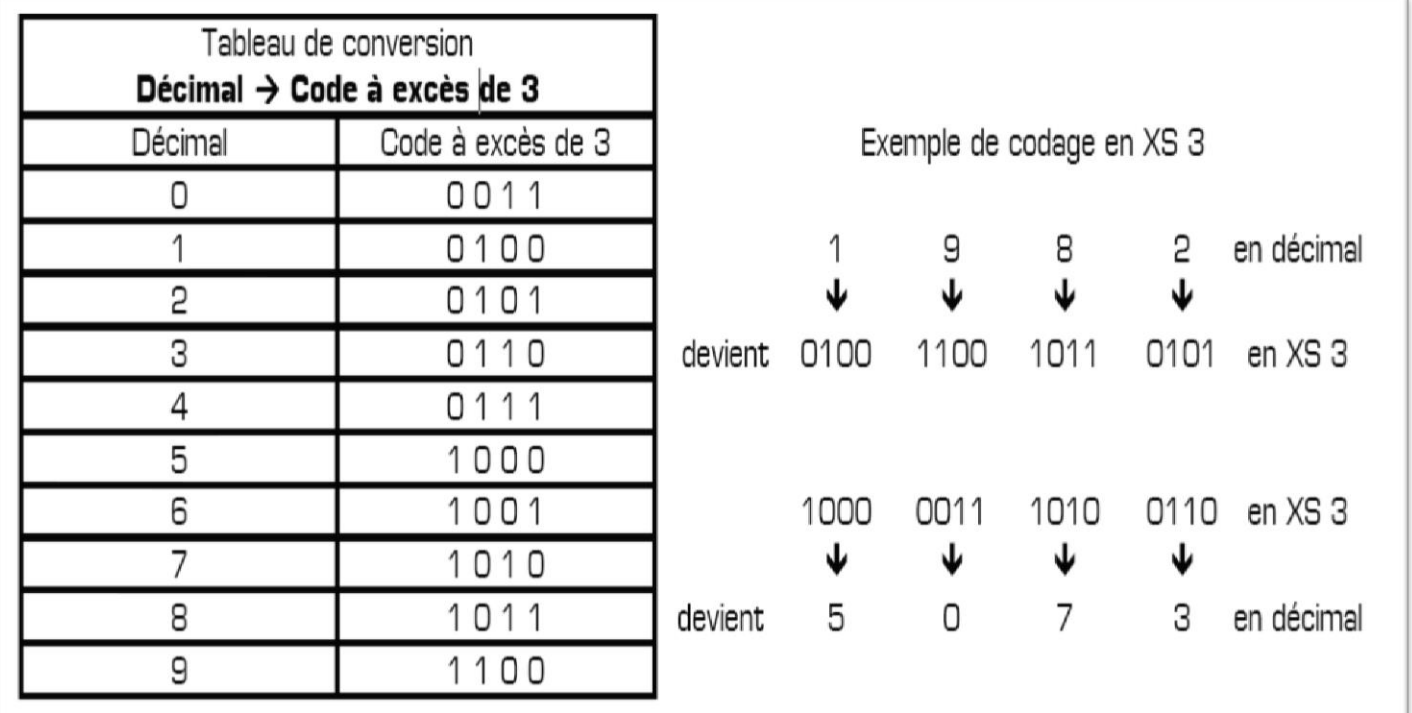

# *Propriété du code XS 3*

Le code à excès de trois a été créé pour permettre la réalisation simple des opérations de soustraction. Le complément à 1 d'un mot-code représente le complément à 9 dans l'ensemble source : les codes possédant cette propriété sont appelés des codes auto-complémentaires.

#### **Exemple avec le chiffre 7 :**

En XS 3, le chiffre 7 se code 1010. En XS 3 le complément à 1 de 7 est donc 0101 (complément de chacun des bits). En décimal le complément à 9 de 7 est 2 (9-7=2). On remarque que 0101 est bien le mot-code de 2 en XS 3. Et cette propriété d'auto-complémentarité peut être vérifiée pour les 10 chiffres : **Le complément à 1 d'un mot-code en XS 3 correspond au complément à 9 du chiffre en décimal**.

*Remarque :* le code XS 3 est un code **auto-complémentaire**, mais il n'est pas pondéré.

## **IV.1.5. Le code Aïken**

Le code Aïken regroupe les deux propriétés des codes BCD et XS 3 précédents : c'est un code décimal pondéré et auto-complémentaire. Les poids des éléments binaires sont **2 4 2 1.** La différence entre le code Aïken et le code BCD est le poids du premier bit à gauche : il valait 8 en BCD alors qu'il vaut 2 en code Aïken.

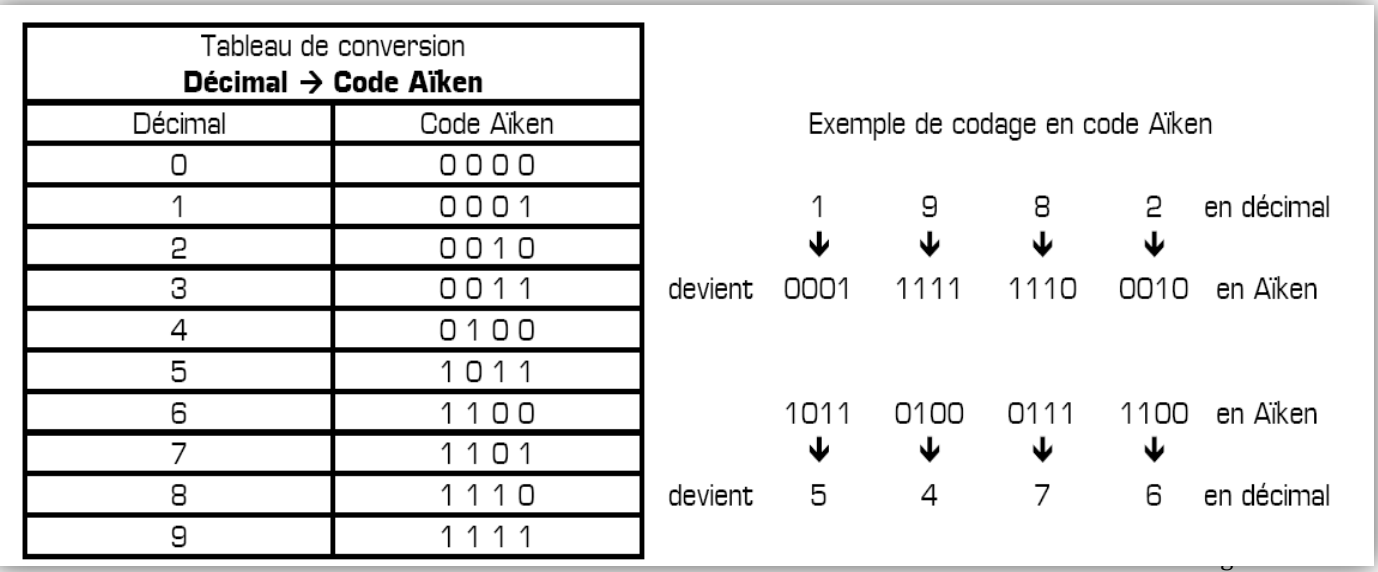

:

# *Propriété d'auto-complémentarité du code Aïken :*

Exemple avec le chiffre 8 :

- **En décimal le complément à 9 de 8 est 1**
- En Aïken le complément à 1 de 1110 (mot-code du 8) est 0001 (mot-code du 1) Et cette propriété d'auto-complémentarité peut être vérifiée pour les

10 chiffres : *Le complément à 1 d'un mot-code en code Aïken correspond au complément à 9 du chiffre en décimal.*

## **IV.1.6. Les codes « 2 parmi 5 »**

Avec les codes « 2 parmi 5 », les mots-code comprennent 5 bits dont 2 sont à 1 (et les 3 autres à 0). Il existe plusieurs codes « 2 parmi 5 », et les plus utilisés sont le code « 8 4 2 1 0 » et le code « 7 4 2 1 0 ». Ces deux codes sont pondérés, la liste des poids figurant dans la dénomination du code.

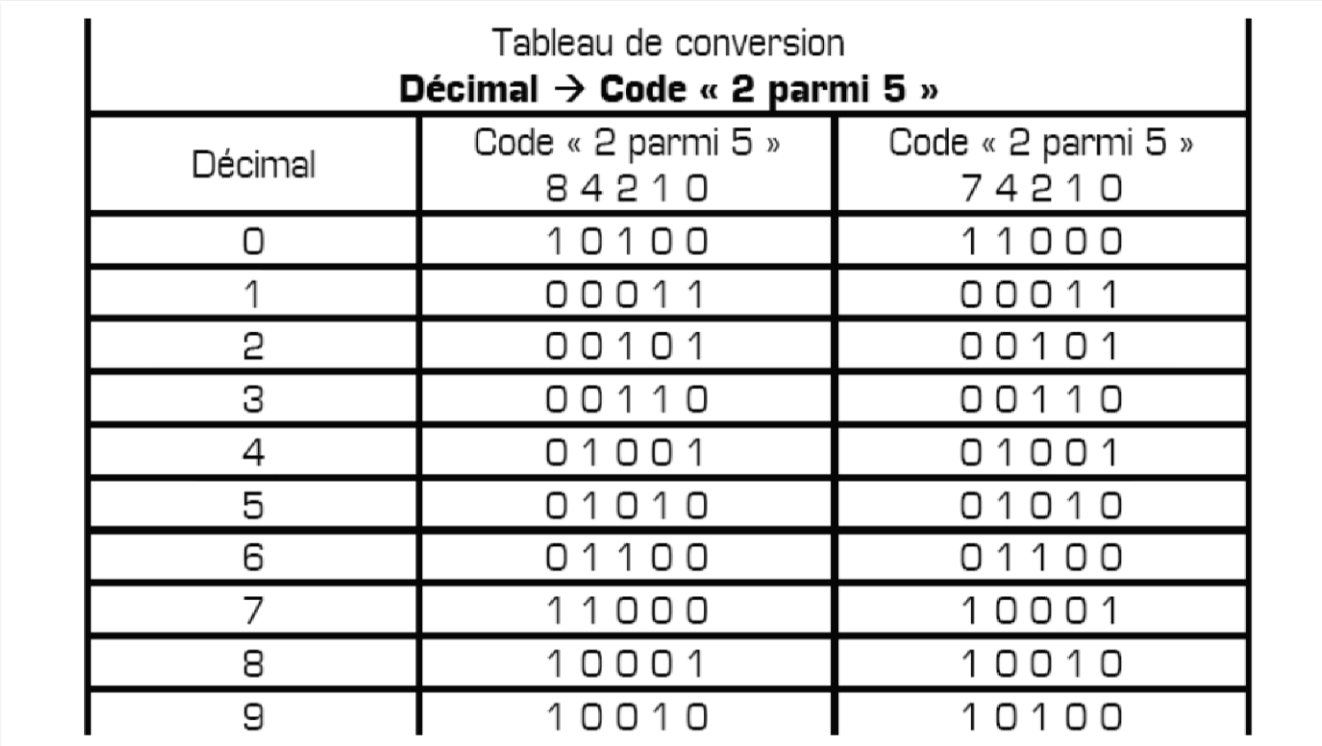

Les codes « 2 parmi 5 » font partie des codes spécialement conçus pour la transmission de l'information et pour la détection des erreurs. En effet, si on reçoit un nombre codé en « 2 parmi 5 », pour détecter une éventuelle erreur dans ce nombre il suffit de compter le nombre de 1 logiques présents dans chacun des groupes de 5 bits. Si un groupe ne présente pas deux 1 logiques, on peut en déduire avec certitude qu'il est erroné.

*Remarque :* contrairement à d'autres codes plus perfectionnés (code de Hamming par exemple), les codes « 2parmi 5 » permettent de détecter une erreur, mais ne permettent pas de la corriger. De plus, si lors de la transmission, 2 bits de valeurs différentes changent simultanément d'état, aucune erreur ne pourra être détectée à l'arrivée.

# *Références et sites web*

[1]*http://www*.gecif.net/articles/genie\_electrique/cours/terminale/cours/les\_diffe

rents\_codes.pdf

**[2]** *KHATORY* : **Initiation informatique i (Système de numération) (1° GIM)**  université sidi mohammed ben abdellah mr khatory Ecole Supérieure de Technologie de Fès Filière Génie Industriel et Maintenance. [3] *Nadia SOUAG*: logique combinatoire cours et exercices corrigés 'alger 2004

**[4]** *L.Djeffal* : application de l'algèbre de Boole aux circuits combinatoires et séquentiels '' cours et exercices avec solution''. Presses de l'université de batna 1996.

**[5]** *Menacer Said ; Menacer Mohamed ; Menacer abderahmene* **:**

Électronique digitale Tome 1 analyse combinatoires et séquentielles aout 1990.